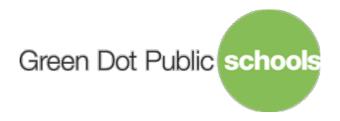

## Green Dot Public Schools California

# Discipline Appeals Committee Meeting

Published on October 29, 2020 at 10:01 AM PDT

#### **Date and Time**

Friday October 30, 2020 at 2:00 PM PDT

### Location

https://greendot-org.zoom.us/j/84305813686?pwd=QUJNUWFFUzg2ZXFVZEt1MzNFeU9RZz09Meeting ID: 84305813686

Passcode: 618168

Green Dot Public Schools California Board meetings are open to the public. This meeting will be held via teleconference on Friday, October 30, 2020 at 2:00 pm.

### Please click the link below to join the webinar:

https://greendot-org.zoom.us/j/84305813686?pwd=QUJNUWFFUzg2ZXFVZEt1MzNFeU9RZz09

Meeting ID: 843 0581 3686

Passcode: 618168
One tap mobile

+16699009128,,84305813686# US (San Jose)

+12532158782,,84305813686# US (Tacoma)

#### Dial by your location

+1 669 900 9128 US (San Jose)

+1 253 215 8782 US (Tacoma)

+1 346 248 7799 US (Houston)

+1 646 558 8656 US (New York)

+1 301 715 8592 US (Germantown)

+1 312 626 6799 US (Chicago)

Meeting ID: 843 0581 3686

Find your local number: https://greendot-org.zoom.us/u/kdTGPR04jk

If you need special assistance, disability-related modifications or accommodations, including auxiliary aids or services, in order to participate in the public meetings of Green Dot's governing board, please contact Annabelle Eliashiv. Notification 72 hours prior to the meeting will enable Green Dot to make reasonable arrangements to ensure accommodation and accessibility to this meeting. Upon request, Green Dot shall also make available this agenda and all other public records associated with this meeting in appropriate alternative formats for persons with a disability.

All public comment must be submitted to <u>GreenDotCABoardMeeting@greendot.org</u> by 2:00 p.m. on October 30, 2020. Members of the public can submit statements in English or Spanish. Statements received by 2:00 p.m. will be read out loud during the Board meeting in the order they were received and will be limited to 3 minutes per submission. The Board has allocated a total of 30 minutes for public comment. Anything submitted after 2:00

p.m. or exceeding the 30 minutes allocated for public comment will not be read during the Board meeting and will be shared with Green Dot California Board members via email.

| Agenda                                                                                           | Purpose | Presenter | Time    |
|--------------------------------------------------------------------------------------------------|---------|-----------|---------|
| I. Opening Items                                                                                 |         |           | 2:00 PM |
| Opening Items                                                                                    |         |           |         |
| <ul><li>A. Record Attendance and Guests</li><li>B. Call the Meeting to Order</li></ul>           |         |           | 5 m     |
| II. Closed Session: Confidential Personnel Grievance Pursuant to Collective Bargaining Agreement |         |           | 2:05 PM |
| <b>A.</b> Confidential Personnel Grievance Pursuant to Collective Bargaining Agreement           | Discuss |           | 50 m    |
| (Authority: Government Code Section 54957)                                                       |         |           |         |
| III. Report Closed-Session Action                                                                |         |           |         |
|                                                                                                  |         |           |         |
| IV. Closing Items                                                                                |         |           | 2:55 PM |